# **Foreman - Bug #859**

# **Cant change hostgroup when using the edit multiple hosts feature**

04/20/2011 01:23 PM - Corey Osman

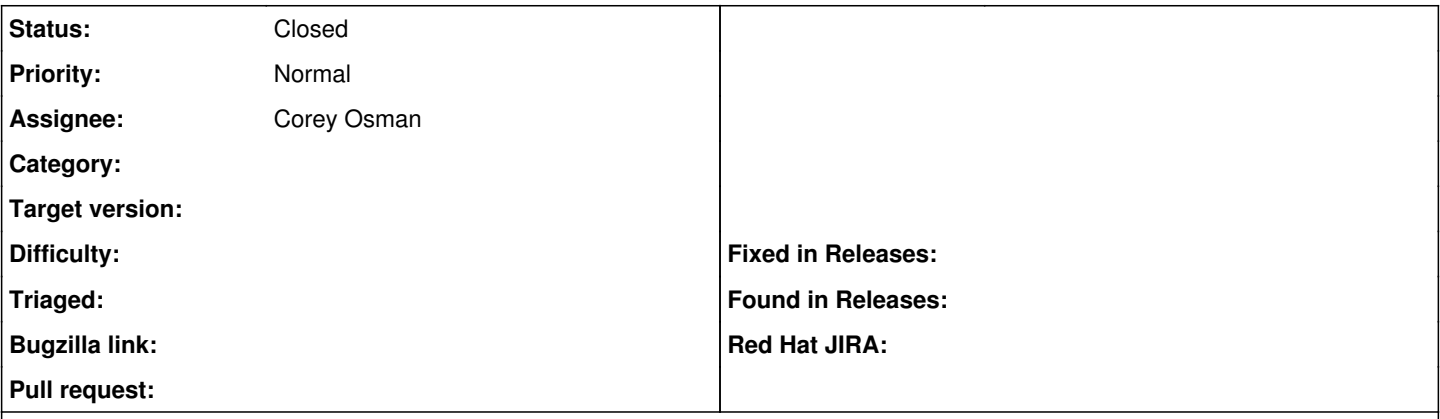

#### **Description**

The edit multiple hosts feature does not work when I try to change the host groups on multiple hosts. It seem to only apply the hostgroup to one host and thats it.

This pertains to the latest development build.

To reproduce:

- 1. Select multiple hosts using checkbox
- 2. click "edit multiple hosts
- 3. change hostgroup to something

## **History**

### **#1 - 05/02/2011 05:36 AM - Ohad Levy**

- *Status changed from New to Feedback*
- *Assignee set to Corey Osman*

can you confirm if this is still the case in git? the recent tests we've added in [#865](https://projects.theforeman.org/issues/865) should ensure this doesnt happen.

#### **#2 - 05/02/2011 12:19 PM - Corey Osman**

I just checked. Works great! You can close the ticket.

## **#3 - 06/07/2011 01:30 PM - Corey Osman**

- *Status changed from Feedback to Closed*
- *% Done changed from 0 to 100*

This was fixed in 0.3.